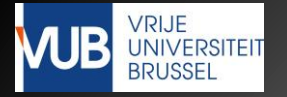

### **GPU Computing**

### **EXPLESSON 5: Performance** Limiters

Jan Lemeire 2019-2020

http://parallel.vub.ac.be

1

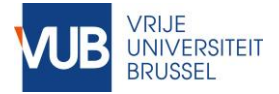

### *GPU processing power is not for free*

# Obstacle 1

Hard to implement

# Obstacle 2

Hard to get efficiency

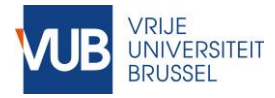

- $\triangleright$  The potential peak performance is given by the roofline model
	- Computational Intensity of kernel determines whether computation or memory bound.
- However, *performance limiters* will introduce overhead and result in lower performances
	- Deviations from the peak performance are due to lost cycles: cycles during which other instructions could have been executed, the pipeline is not used most efficiently
		- · Idle cycles, or
		- Cycles of inefficient execution of instructions

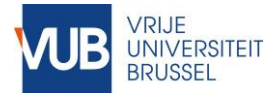

### Estimate overhead

- ▶ Estimate a performance bound for your kernel
	- $\circ$  *Compute bound*:  $t_1 = #$ operations / #operations per second (peak performance)
	- $\degree$  *Memory bound*:  $t, = #$  memory accesses / #accesses per second (bandwidth)
	- ∘ Minimal runtime **t<sub>min</sub>** = **max**(**t**<sub>1</sub>, **t**<sub>2</sub>) expressed by roofline model
- Measure the actual runtime
	- **tactual = tmin + toverhead**
- $\triangleright$  Try to account for and minimize  $t_{overhead}$

### **Performance Limiters**

# **1. Occupancy**

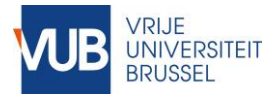

# Keep all processing units busy

Enough parallelism (work items) is necessary

- $\triangleright$  For all cores ( = MultiProcessors = Compute Units)
- $\triangleright$  For all Scalar Processors (SPs = Processing Elements)
	- Hardware threads (warps) enable SIMT (lesson 3)
- ▶ To fill pipeline of scalar processor
	- With instructions of different warps
	- = Simultaneous multithreading (lesson 3)
	- Results in Latency hiding

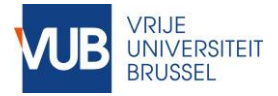

## The effect of parallelism

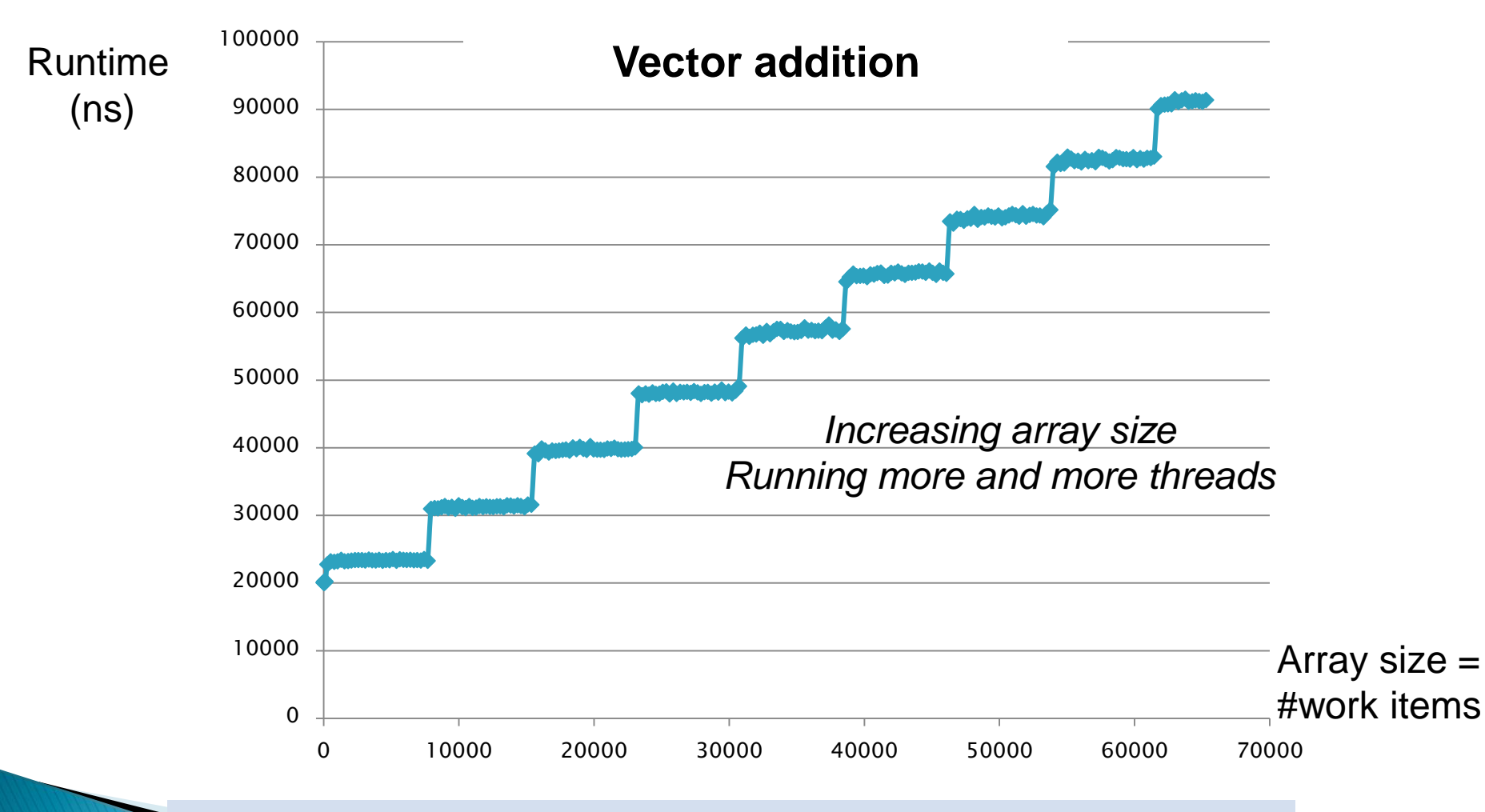

*Only when all pipelines are full, the runtime increases*

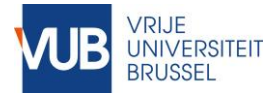

# The effect of parallelism

Processor needs sufficient work groups/work items to keep the system busy, to keep all pipelines full; to get full performance. **← if GPU is not fully used, additional work can be scheduled without** cost

 $\triangle$  see previous slide with graph of runtime in function of the number of threads for a vector addition

- $\triangle$  the runtime does not increases as long as GPU is not full.
	- function shaped as a *staircase*
- only just before the jump to the next step the GPU is fully busy

Additionally, concurrent threads also needed for latency hiding.

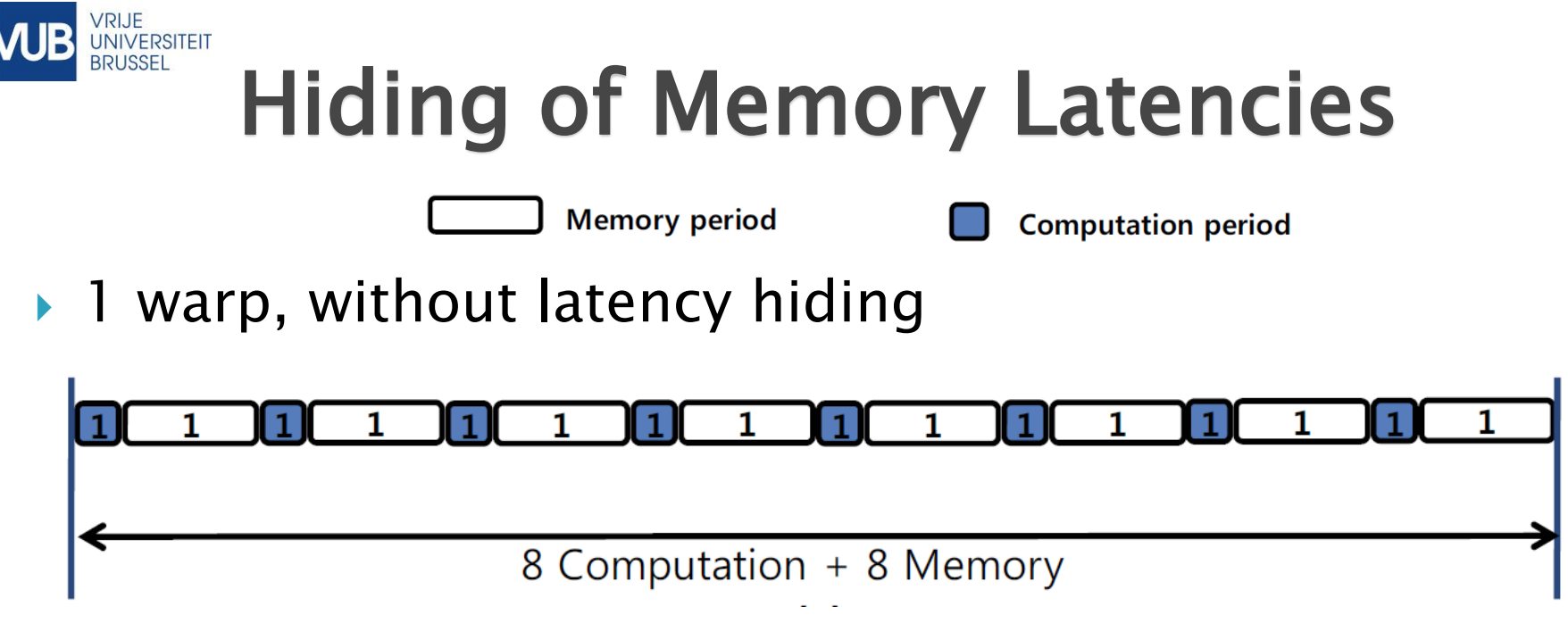

▶ 2 warps running concurrently

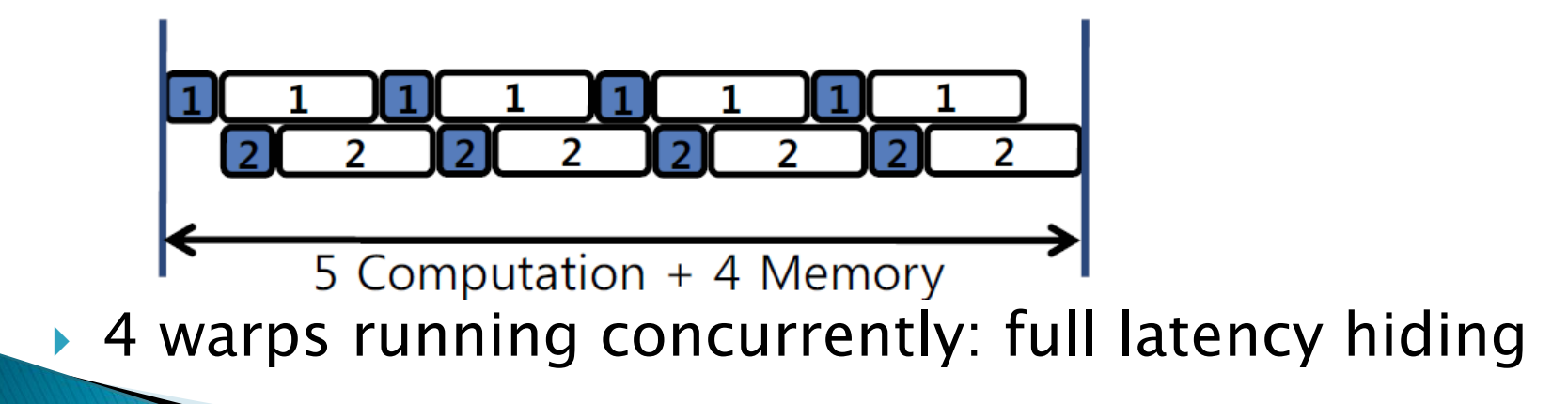

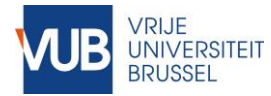

#### Maximize Parallelism & Occupancy

- A great number of work groups:
	- A multiple of the number of cores times the occupancy in work group count
	- If each core can run 4 work groups simultaneously, the number of work groups should be at least 4 \* #cores
- $\rightarrow$  *Occupancy* = Number of warps running concurrently on a core
	- Relative occupancy = occupancy divided by maximum number of warps that can run concurrently on a core
	- Is determined by 4 hardware resources, see lesson 3

### **Performance Limiters**

# **2. ILP & MLP**

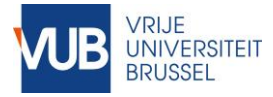

# Dependent Code

- ▶ Well-known fact: latency is hidden by launching other threads
- **Less-known fact: one can also exploit** *Instruction Level* Parallelism (ILP) in one thread.
	- Data level parallelism in one thread.
- Performance limiter is absence of ILP or MLP:
	- Dependent instructions can not be parallelized.
	- Dependent memory accesses can not be parallelized.

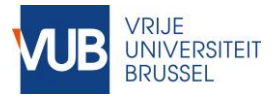

#### Maximize parallelism on the compute unit

- $\rightarrow$  Occupancy = Thread-Level Parallelism (TLP)
	- Scheduler has more choice to fill the pipeline
- **Instruction Level Parallelism (ILP)** 
	- Independent instructions within one warp
	- Can be executed concurrently
- **Memory Level Parallelism (MLP)** 
	- Independent memory requests for one warp
	- Can be serviced concurrently

Peak performance is reached for lower occupancies (fewer concurrent warps) if the ILP and MLP are increased.

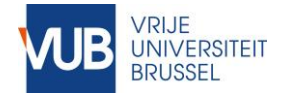

#### TLP versus ILP and MLP

#### Thread-Level Parallelism

 $\blacktriangleright$  Independent threads

#### Instruction-Level Parallelism

**Independent instructions** 

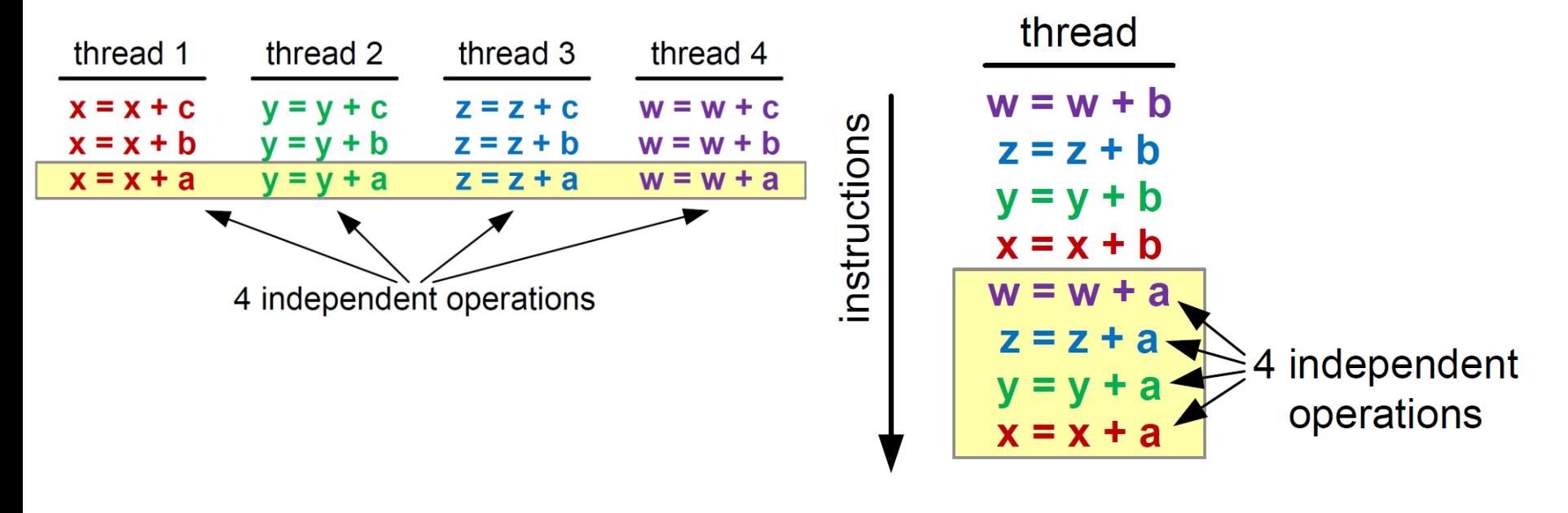

#### **Memory-Level Parallelism**

• One thread reading / writing 2, 4, 8, 16, … floating point values

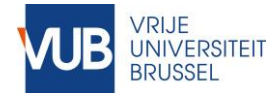

#### Computational Performance A function of TLP and ILP

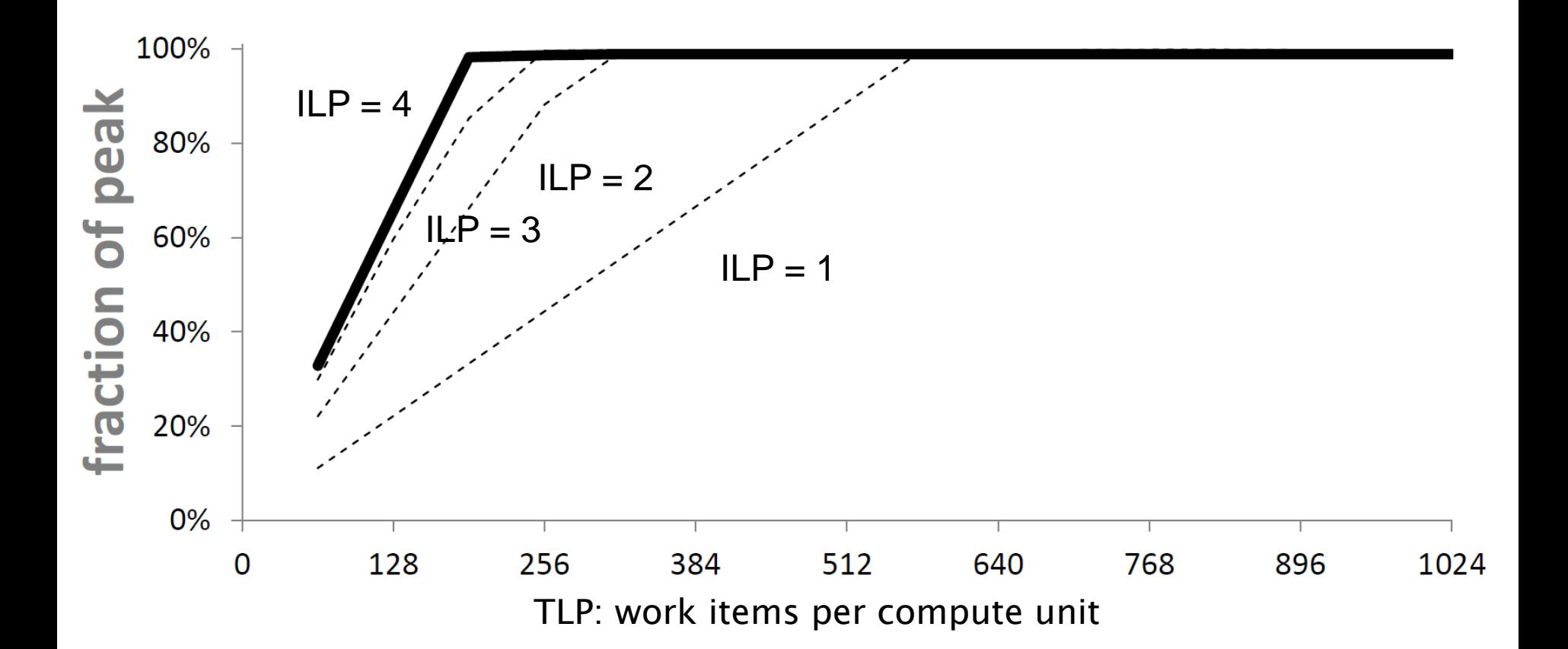

#### **Occupancy roofline**

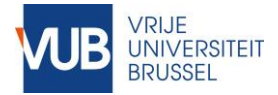

#### Memory throughput A function of TLP and MLP

- ▶ MLP: 1 float, 2 float, 4 float, 8 float, 8 float2, 8 float4 and 14 float4
- TLP: occupancy

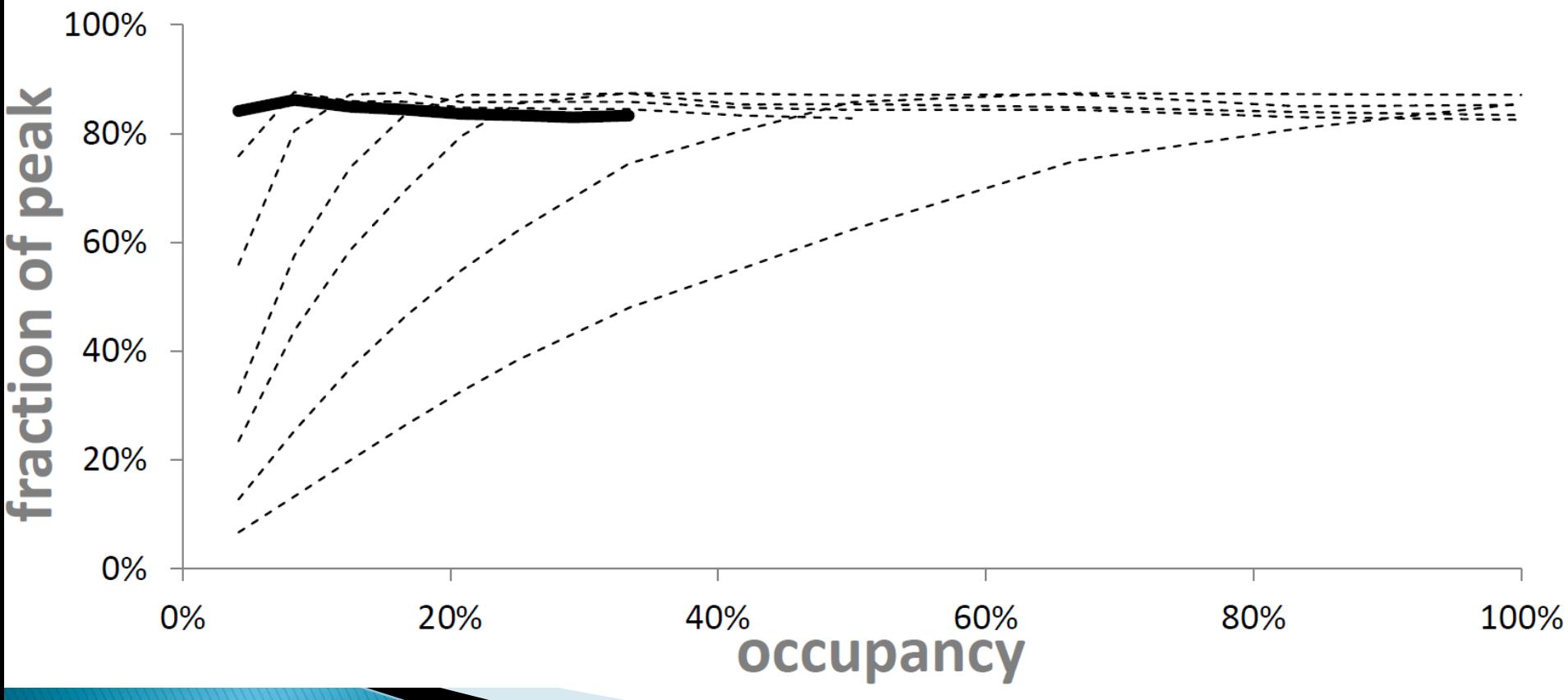

### **Performance Limiters**

# **3. Branch divergence**

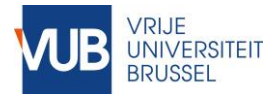

### **SIMT Conditional Processing**

- Unlike threads in a CPU-based program, **SIMT threads cannot follow different execution paths**
	- All threads of a warp/wavefront are executing the same instruction, they are executed **in lockstep**
- **Program flow diverged is solved by instruction predication**
- Example kernel: if  $(x < 5)$   $y = 5$ ; else  $y = -5$ ;
	- The SIMT warp performs all 3 instructions
	- **y = 5;** is only executed by threads for which **x < 5**
	- **y = -5;** is executed by all others
	- a bit is used to enable/disable actual execution
	- See lesson 3

**The Common Street, Inc.** 

*Warp branch divergence* decreases performance: cycles are lost

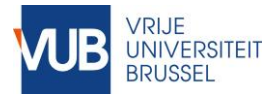

## Example: tree traversal

- ▶ Given: a (search) tree
- ▶ Each work item does a lookup in the tree: follows a (different) path in a tree, from root to leave.
	- Implemented with a while-loop
- If not all leaves are at the same depth: the highest depth determines the execution time of a warp/wavefront
- $\triangleright$  Imbalances in the tree result in many lost cycles

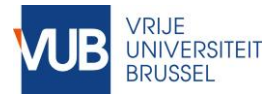

### Branch Divergence Remedies

- ▶ Static thread reordering
	- Group threads which will follow the same execution path
	- Typical in reduction operations, see extended example at the end of lesson
- ▶ Dynamic thread reordering
	- Reorder at runtime, e.g. using a lookup table
	- OK if time lost reordering < time won due to reordering

### **Performance Limiters**

# **4. Synchronization**

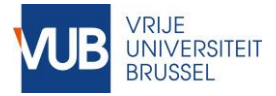

### Local and global synchronization (see lesson 2)

- ▶ Local synchronization
	- Work items of the same group can synchronize: barrier(CLK\_LOCAL\_MEM\_FENCE);
	- Work items that reach the barrier must wait
		- Cannot be chosen by the scheduler
		- $\cdot$   $\rightarrow$  Less potential for latency hiding
- Global synchronization should happen across kernel calls
	- A new kernel must be launched to ensure synchronization (work groups have all reached the same spot in the algorithm)
	- Overhead!

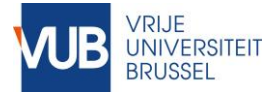

### Lost cycles due to local synchronization

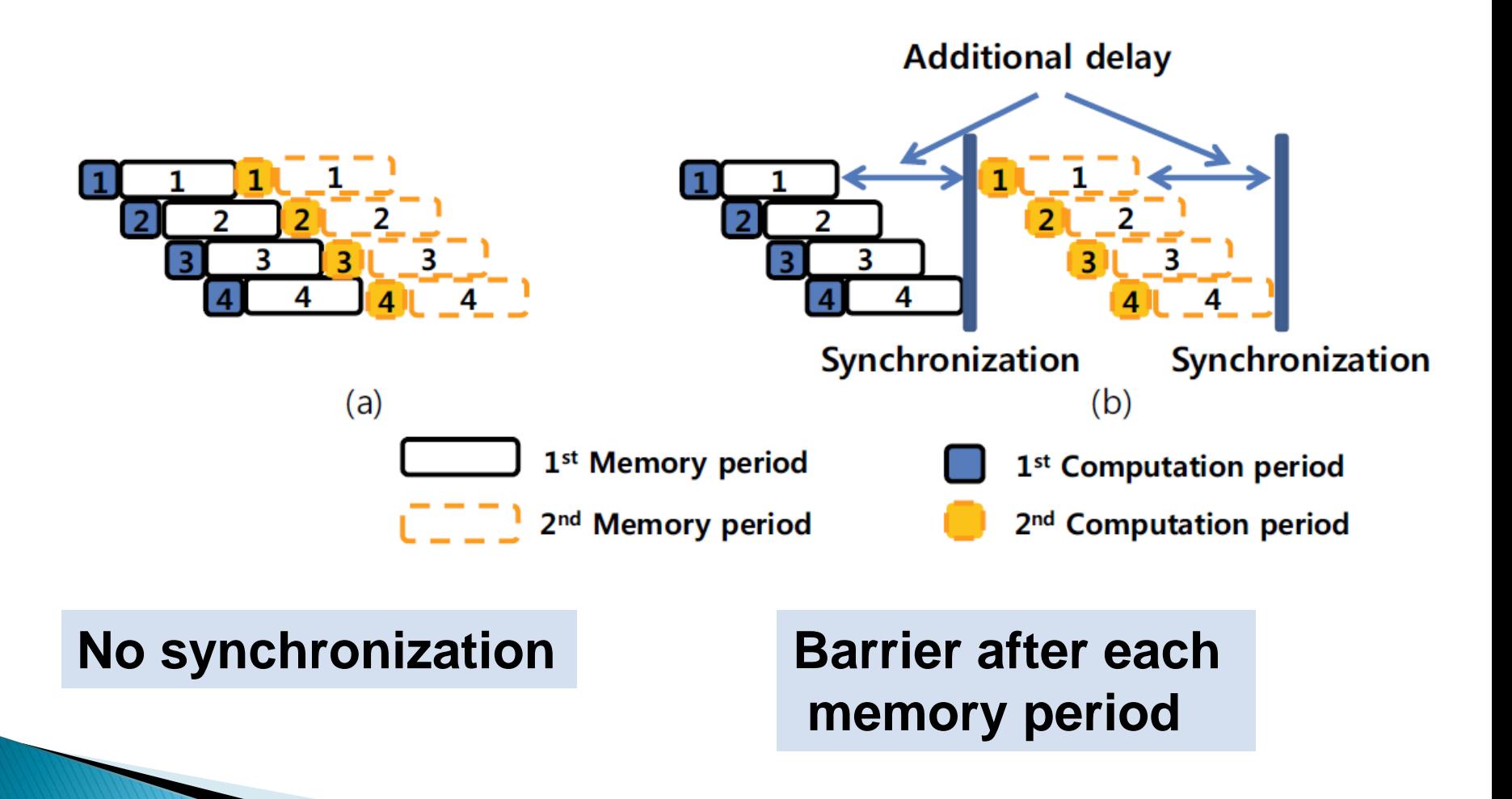

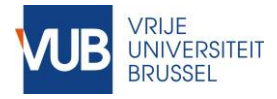

### Minimize synchronization overhead

- ▶ Local synchronization:
	- Keep work groups small  $\rightarrow$  less effect
		- with multiple concurrent work groups latency hiding is still possible
	- No synchronization is needed within a warp because they run in lockstep anyway!

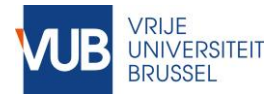

### Minimize synchronization overhead

- Global synchronization
	- Exchange computations for memory access
	- E.g. Hotspot: simulate heat flow (e.g. on a chip)
		- Heat $_{point}$  = f(heat $_{neighbors}$ )
		- Points are partitioned over the work groups, each work group simulates NxN points
		- Calculate for NxN points and globally synchronize after each time step?
		- No: calculate different iterations independently with overlapping borders for each work group
			- Iteration 0:  $(N+k)x(N+k)$  points
			- … • Iteration k-1: NxN points

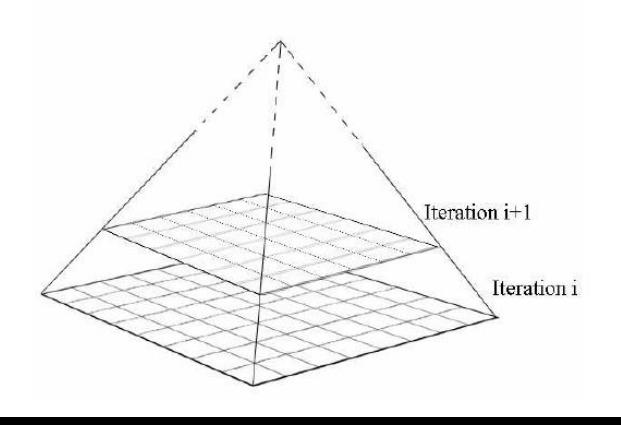

### **Performance Limiters**

# **5. Memory hierarchy**

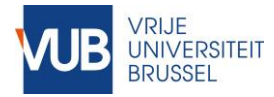

### Architecture – Memory Model

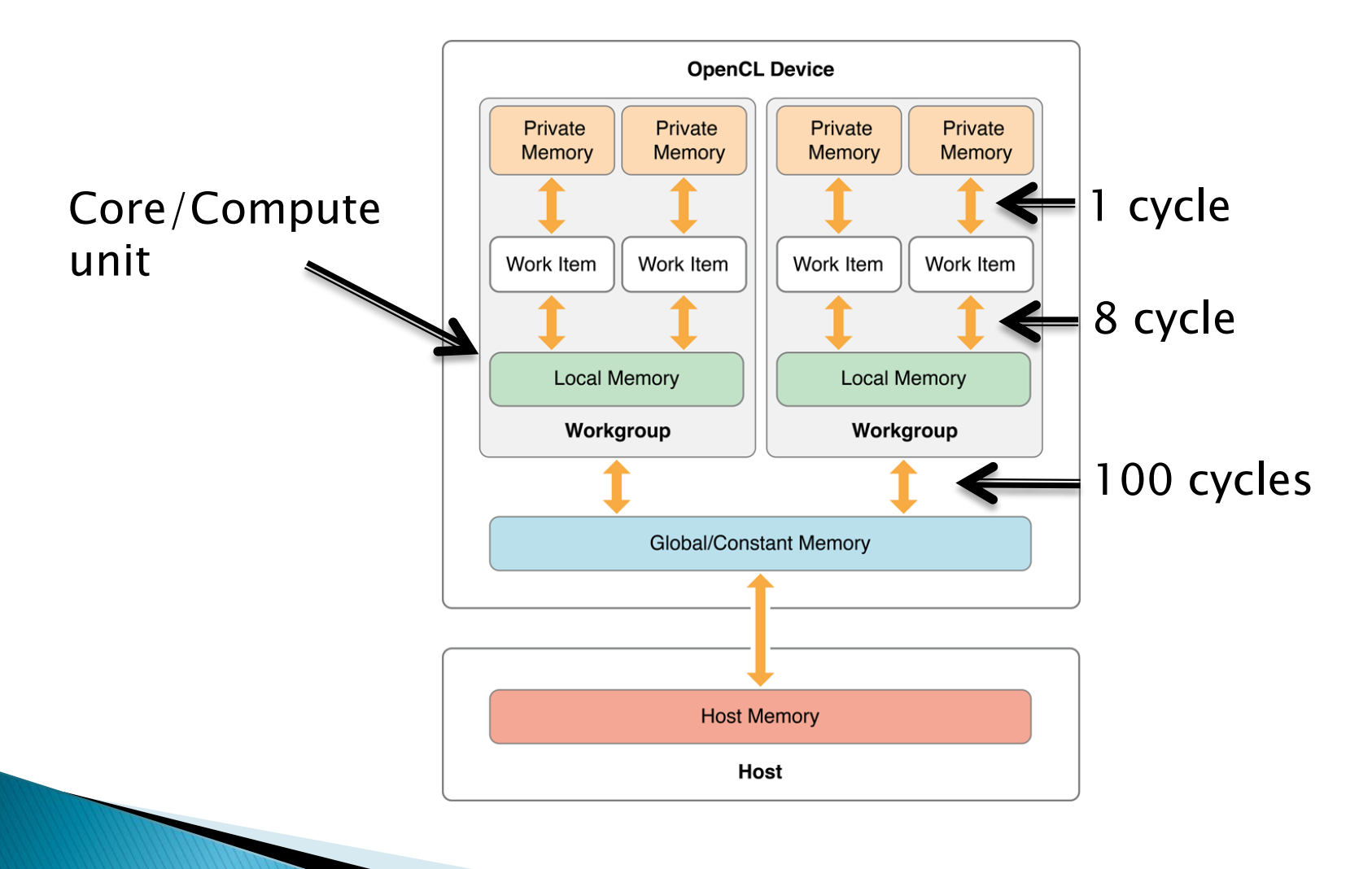

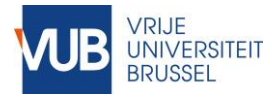

# Exploit memory hierarchy

- ▶ Data placement is crucial for performance
- Maximally use local memory and private memory (registers)
	- Copy shared data to local memory
	- See examples of Convolution or Matrix Multiplication

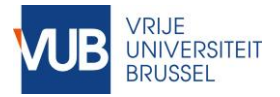

### Memory Levels

#### ▶ Global memory

- Share data between GPU and CPU
- Large latency and low throughput
	- ➔ Access should be minimized
- Cached in L2-cache on modern GPUs
- ▶ Constant memory
	- Share read-only data between GPU and CPU
	- Is cached in L1 cache
	- Limited size. Typically 64 KB
	- Prefer it to local memory for small read-only data

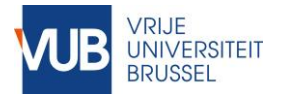

### Memory Levels

#### **Local memory**

- Share data within a work group
- Use it if the same data is used by multiple work items in the same work group
- **Private memory (registers)** 
	- Lowest latency highest throughput
	- Watch out: private arrays will be stored in global memory, but cached in L1-cache

### **Performance Limiters**

# **6. Concurrent memory access**

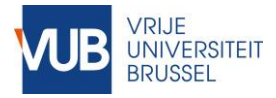

## Concurrent Memory Access

- Each Compute Unit has active threads:
	- ➢ Simultaneous access of global memory
- ▶ Each hardware thread (warp) executes 32/64 kernel threads
	- ➢ Simultaneous access of global memory
	- ➢ Simultaneous access of local memory
- ▶ But: concurrent memory access is limited by the hardware!
	- Efficient access depends on memory organization
	- Let's discuss this for global an local memory

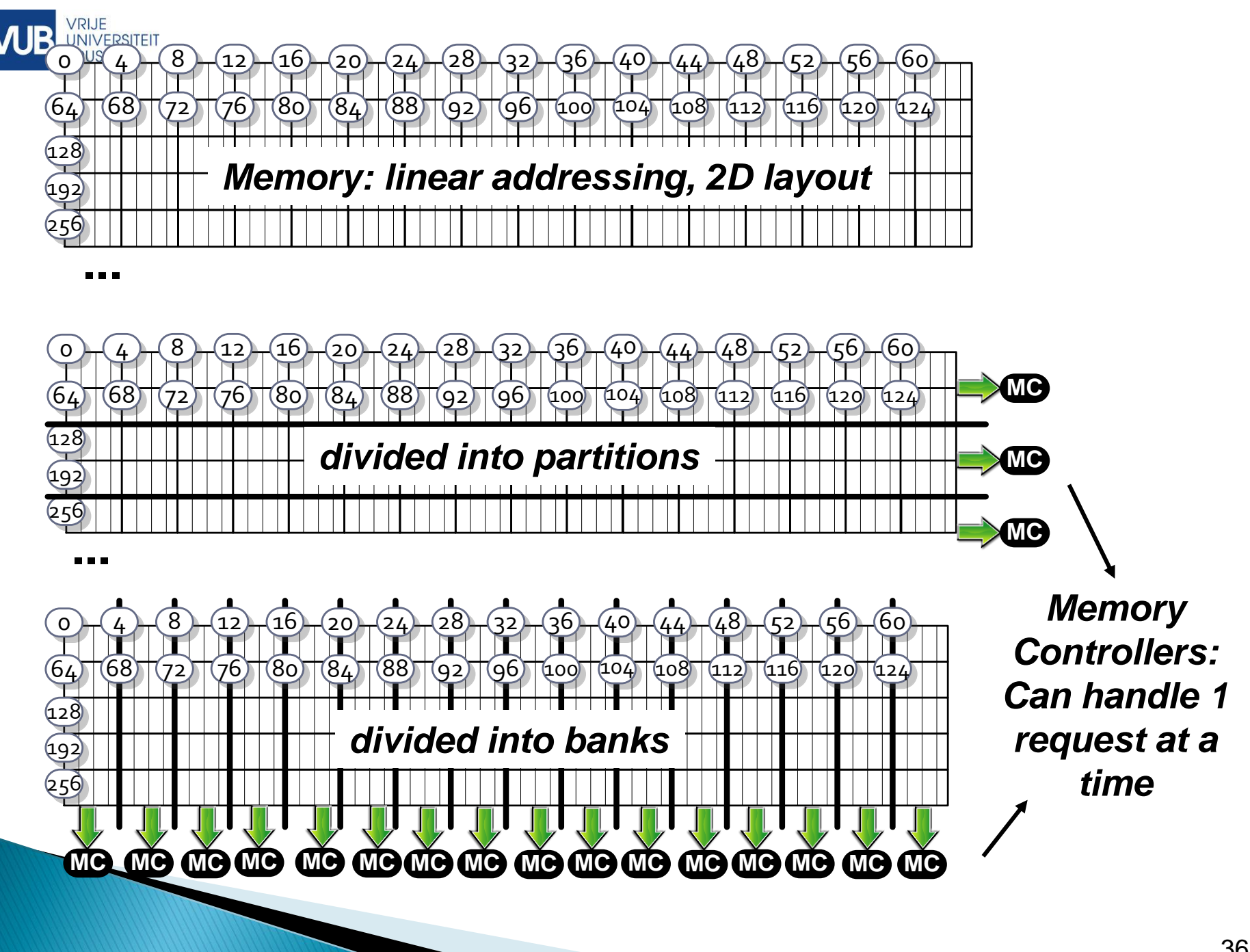

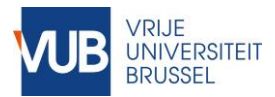

# Global memory

- ▶ Divided into partitions
	- 1. NVIDIA GPUs typically have 8 partitions
	- 2. Memory controller can serve 1 segment at a time ( $\approx$  cache line of 4x32 Bytes)
- ▶ 1: Active warps of different cores/multiprocessors simultaneously access global memory
	- **Partition camping** when they access the same partition  $\Rightarrow$ serialization of memory requests
	- This is difficult to control and overcome…
- ▶ 2: Memory coalescing for warps
	- Accessed elements of a warp should belong to same aligned segment
	- if not (uncoalesced access), memory requests are serialized
		- $\Rightarrow$  will take more time

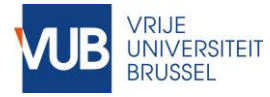

### Global Memory Access

- ▶ Global memory is organized in segments (cache line), a memory controller can serve 1 segment at a time.
- Memory requests of warp are handled together
	- Data elements of the same segment are grouped and will be served together
- $\blacktriangleright$  Ideal situation:
	- All bytes of necessary segments are needed
	- The number of bytes that need to be accessed to satisfy a warp memory request is equal to the number of bytes actually needed by the warp for the given request
- A few examples will clarify this

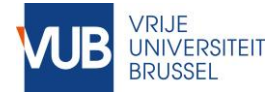

23 33

### Concurrent data access

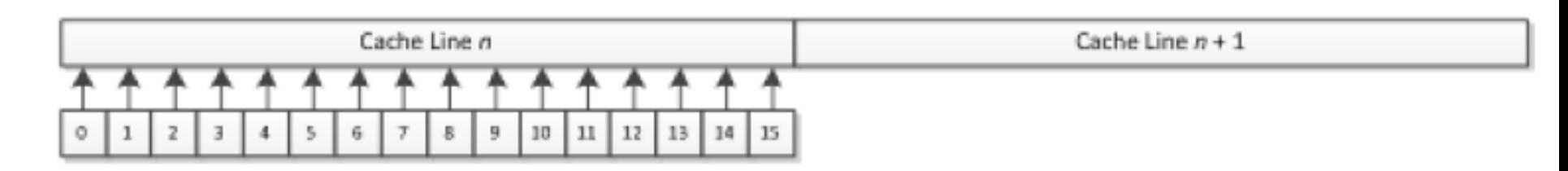

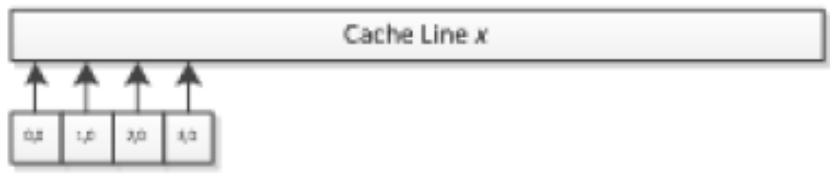

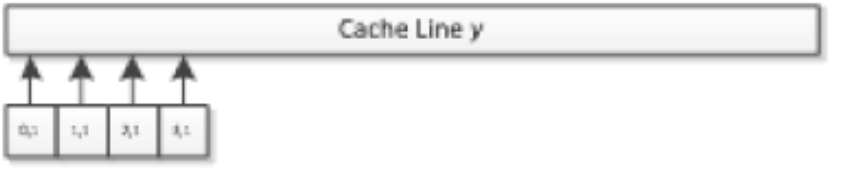

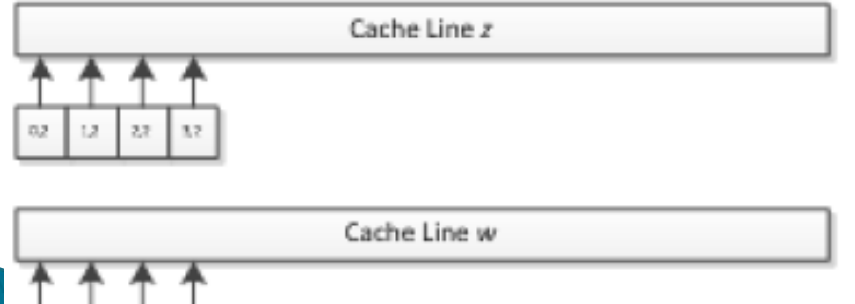

*Access is grouped per cache line Reads of cache lines are serialized => Penalty if multiple cache lines are needed for 1 warp memory request*

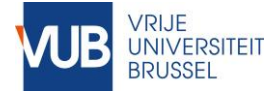

### Concurrent data access

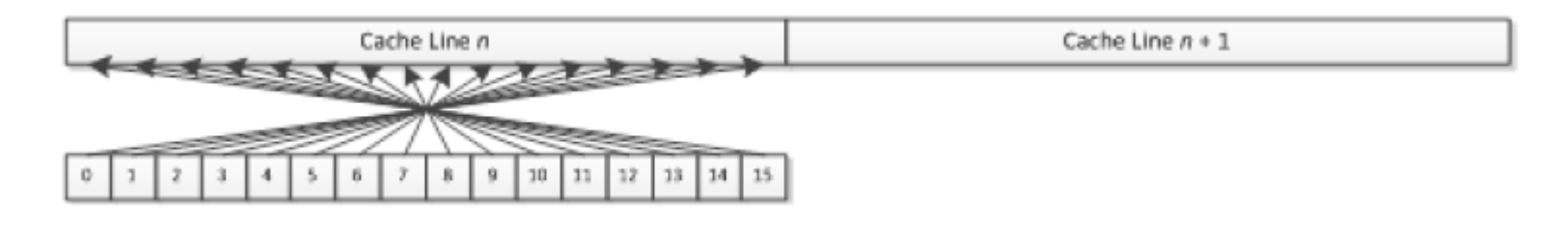

#### *Stride of 4 => 1/4th of performance*

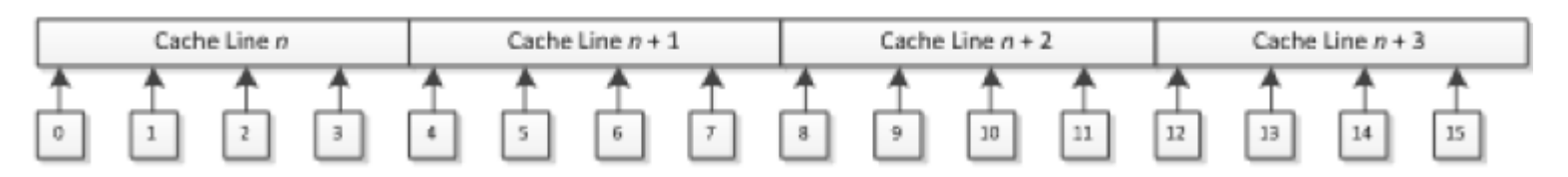

#### *Stride of 16 => 1/16th of performance*

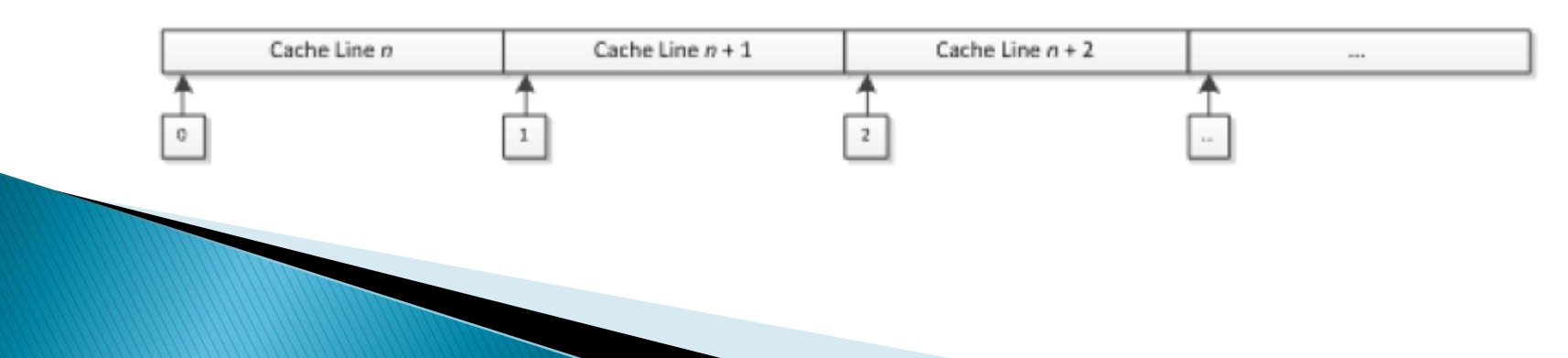

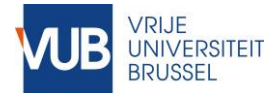

#### Global Memory Access Impact of strided access

- ▶ 2-D and 3-D data stored in flat memory space
	- Strided access is not a good idea (e.g. access columns)

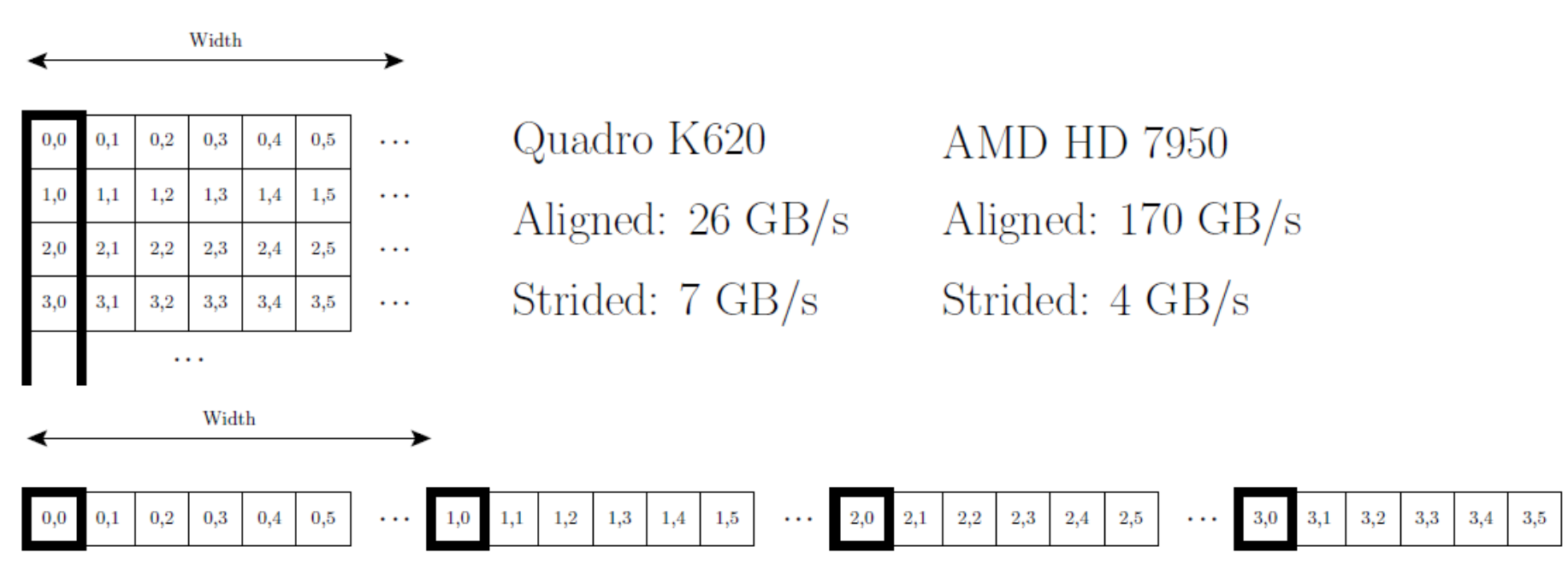

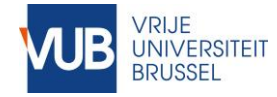

Global Memory

#### Global Memory Access Array of struct vs struct of arrays

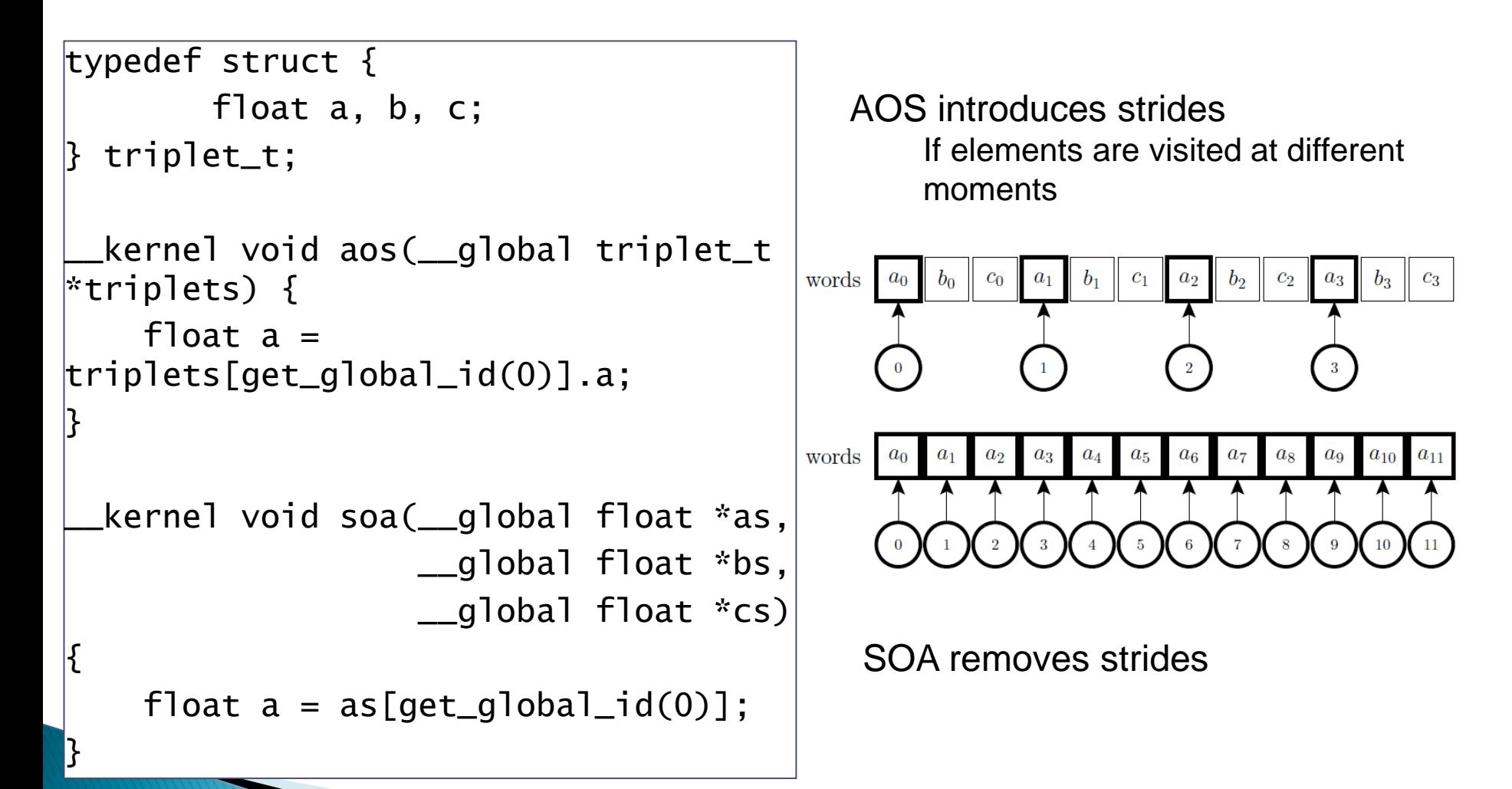

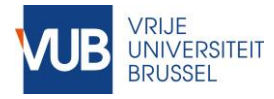

### Local Memory access

- **Local memory is divided into banks**
- Each bank can service one address per cycle
- Multiple simultaneous accesses to a bank result in a bank conflict
	- Conflicting accesses are serialized
	- $\circ$  Cost = max # simultaneous accesses to single bank
	- ▶ No bank conflicts when
		- All work items of warp access another bank
		- All work items of warp read *the same address*

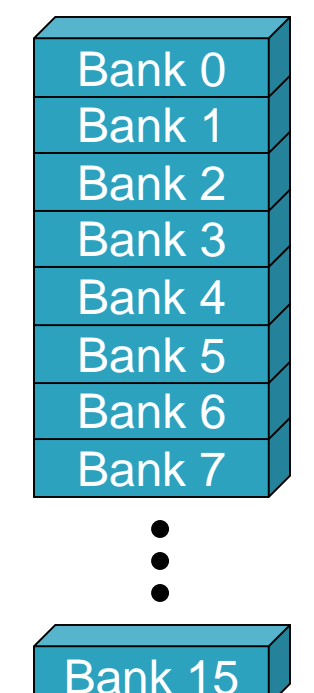

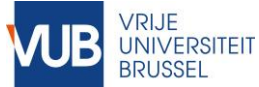

Local Memory

# Bank Addressing Examples

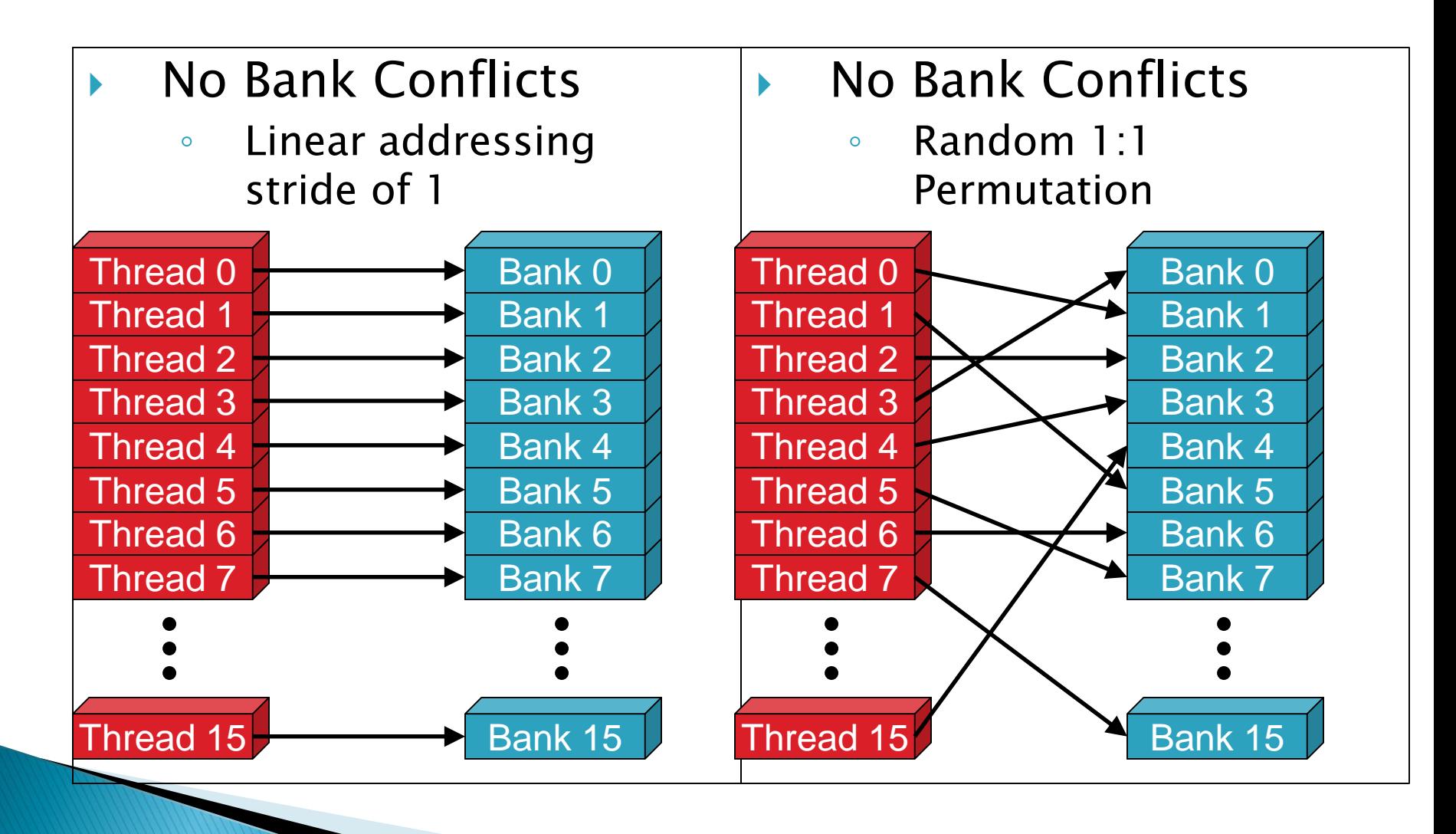

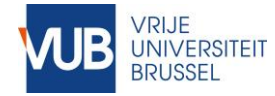

Local Memory

### Bank Addressing Examples

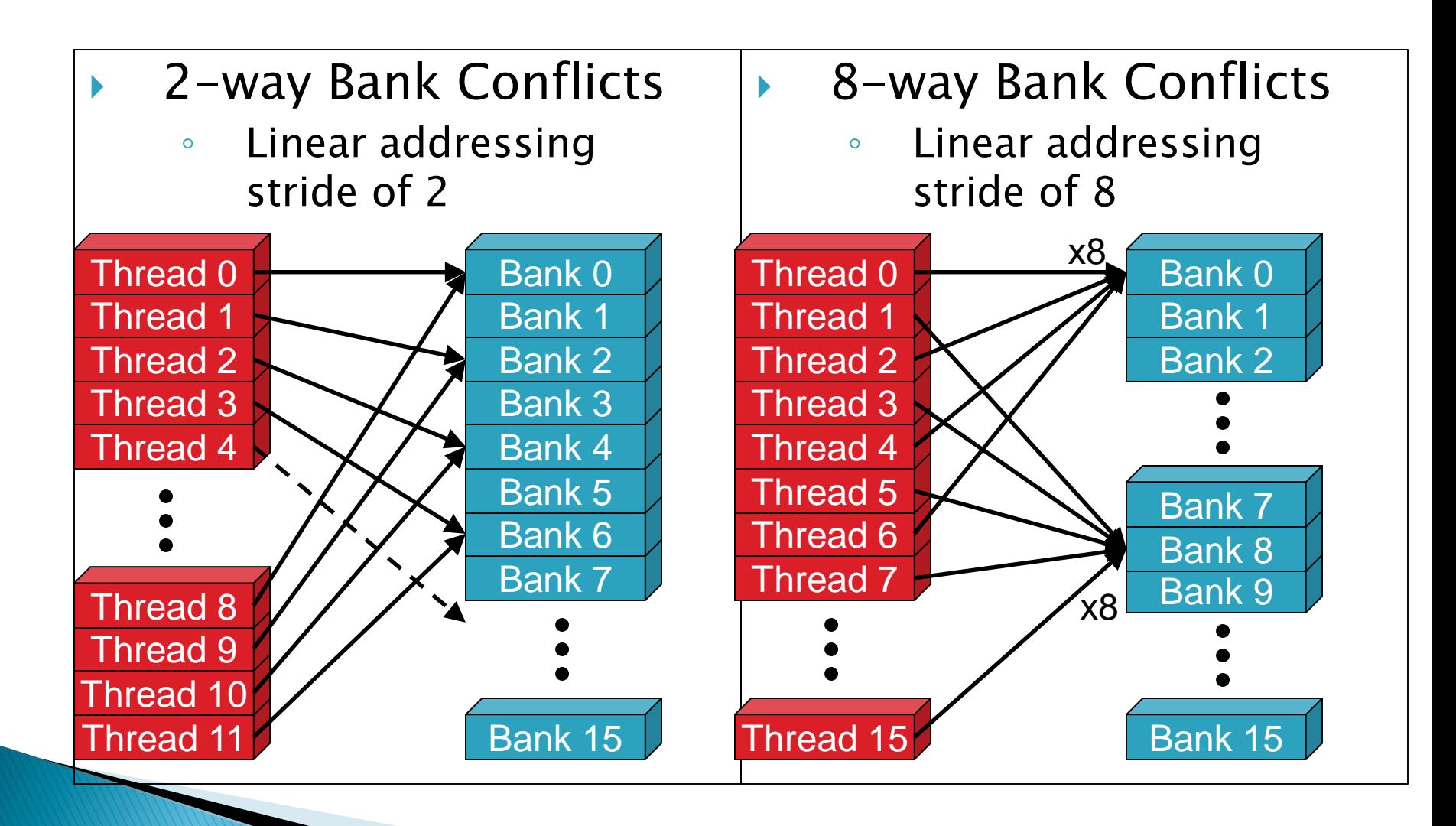

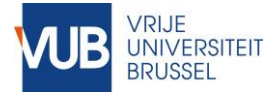

### Local Memory access

- ▶ Word storage order:
	- Banks are 4 bytes wide
- ▶ Row access
- \_\_local float sh[32][32];

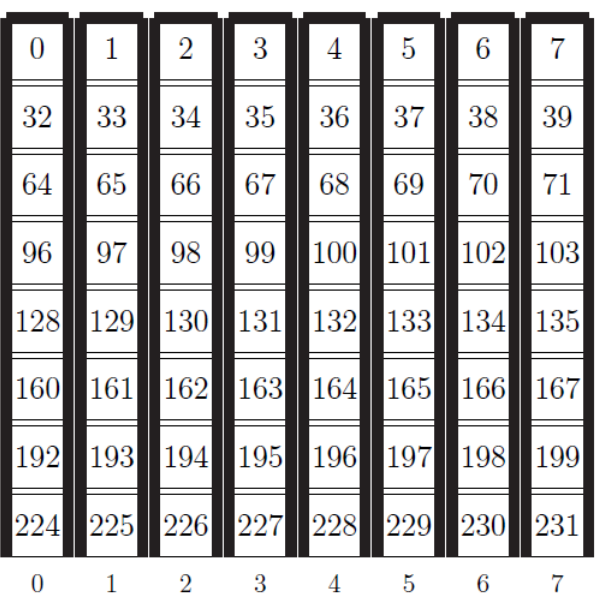

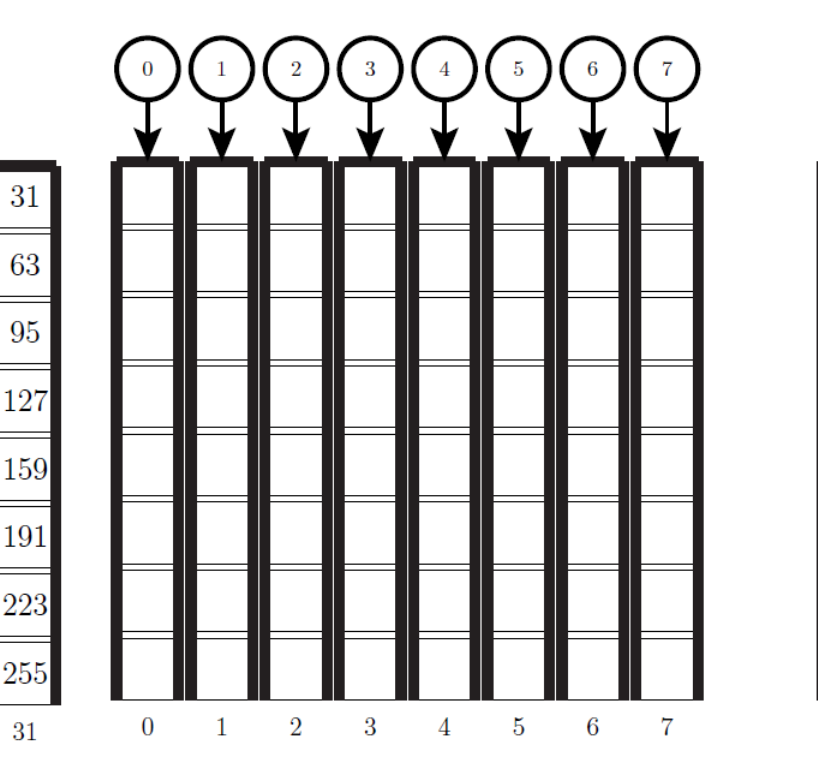

31

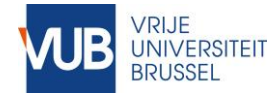

Local Memory

### Local Memory access

 Column access \_\_local float sh[32][32];

#### ▶ Column access

 $\lfloor$ local float sh $[32][33]$ ;

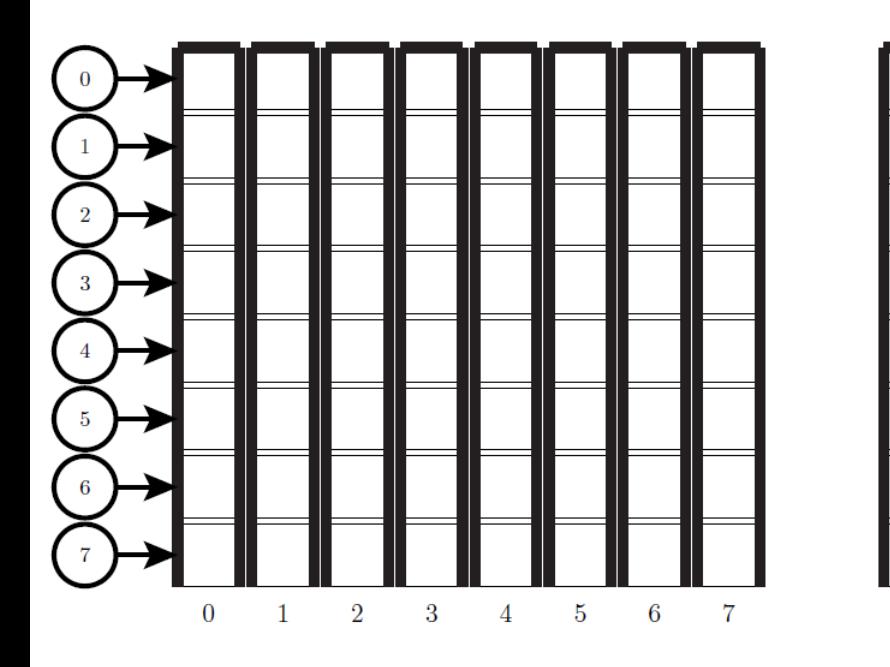

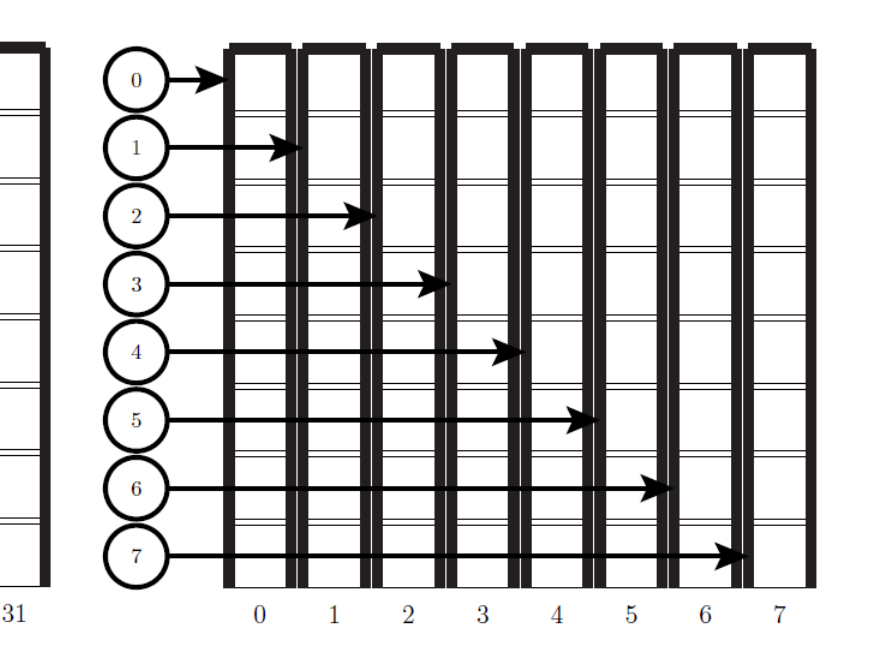

Worst case: Threads of the same warp accessing the same column of a matrix having a width of a multiple of 32

Solution: 'pad' matrix with an extra column => no more bank conflicts

31

### **Performance Limiters**

# **7. Other Performance Considerations**

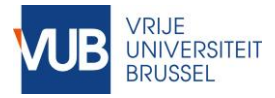

### Other performance considerations

- ▶ Unroll loops with a fixed number of iterations
	- Removes loop overhead
		- Index computations and tests
	- Increases ILP and MLP
	- Use #pragma unroll
- Vectorization
	- Use build-in vector types: float2, float4, int2, int4

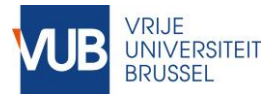

### Other performance considerations

- ▶ Let one work item process multiple data items
	- Thread index calculation overhead is amortized
	- ILP and MLP will increase
	- Extra potential for loop unrolling
	- Increased data reuse (e.g. through private memory)

# **Example: Reduction (Parallel Sum)**

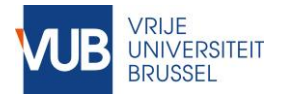

### Parallel Sum:

- ▶ Add all elements of an array
- Binary tree algorithm
- Each work group computes 1 part, the total sum over the results of each work group is done on CPU

### ▶ 6 different versions

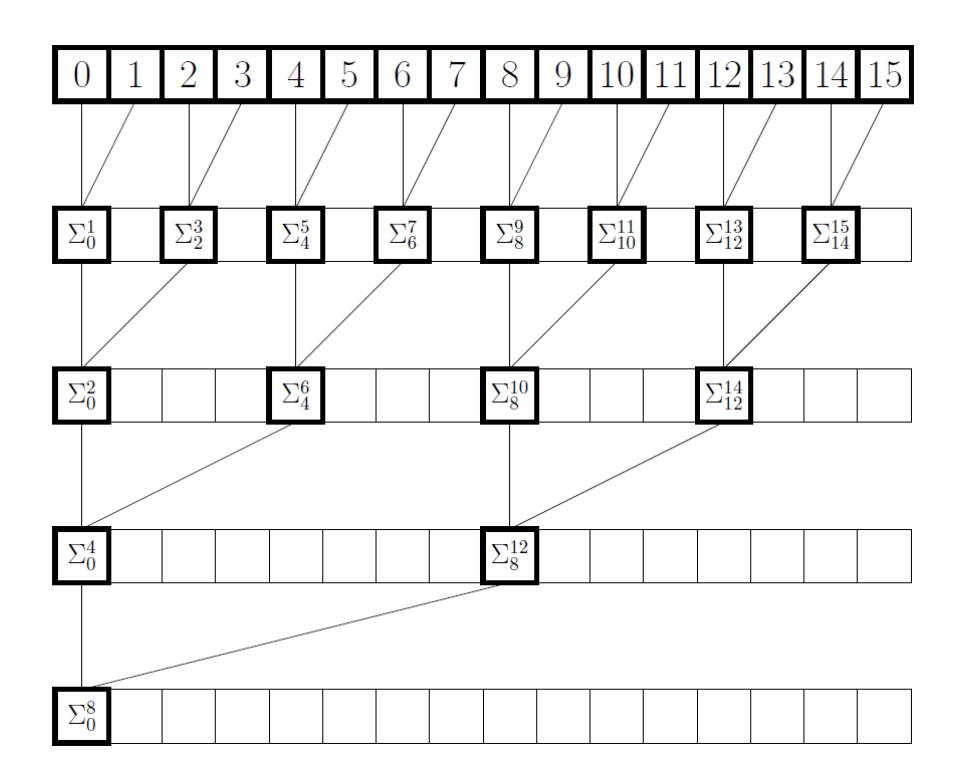

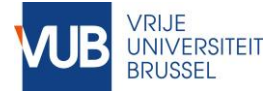

#### only global memory

```
3 // naive global memory
     kernel void reduction1( global int *src,
 4
                                 qlobal int *dst,
 5
                              unsigned int size)
 6
 7<sub>5</sub>8
       if (qet qlobal id(\theta) >= size)
            return;
 9
1011for (int s = 1 s < get local size(0); s *= 2) {
12if (get local id(0) \frac{1}{6} (2*s) == 0) {
13
                src[qet qlobal id(0)] += src[qet qlobal id(0) + s];14
            Y
15
            barrier(CLK GLOBAL MEM FENCE);
16
        ≯
17
       if (get local id(0) == 0) {
18
            dst[get\_group_id(0)] = src[get\_global_id(0)];19
20
        ≯
21
22
       return;
23 }
```
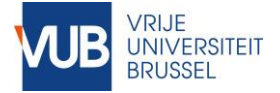

#### using local memory

```
25 // naive local memory
     kernel void reduction2( qlobal int *src,
26
                               qlobal int *dst,
27
                             unsigned int size)
28
29<sub>1</sub>30
         local int shared[WGSZ];
       unsigned int qx = qet qlobal id(0);3132
       unsigned int lx = qet local id(0);33
34
       shared[qet local id(0)] = qx < size ? src[qet qlobal id(0)] : 0;
35
       barrier(CLK LOCAL MEM FENCE);
36
37
       for (int s = 1, s < qet local size(0); s *= 2) {
           if (get local id(0) % (2*s) == 0) {
38
               shared[get_local_id(0)] += shared[get_local_id(0) + s];
39
40
           Y
41
           barrier(CLK LOCAL MEM FENCE),
42
       ₹
43
44
       if (get local id(0) == 0) {
           dst[get\_group_id(0)] = shared[0];45
       Y
46
47 }
```
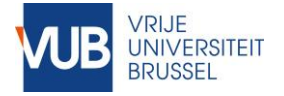

#### Reduce idling threads

#### Each thread starts with 2 elements

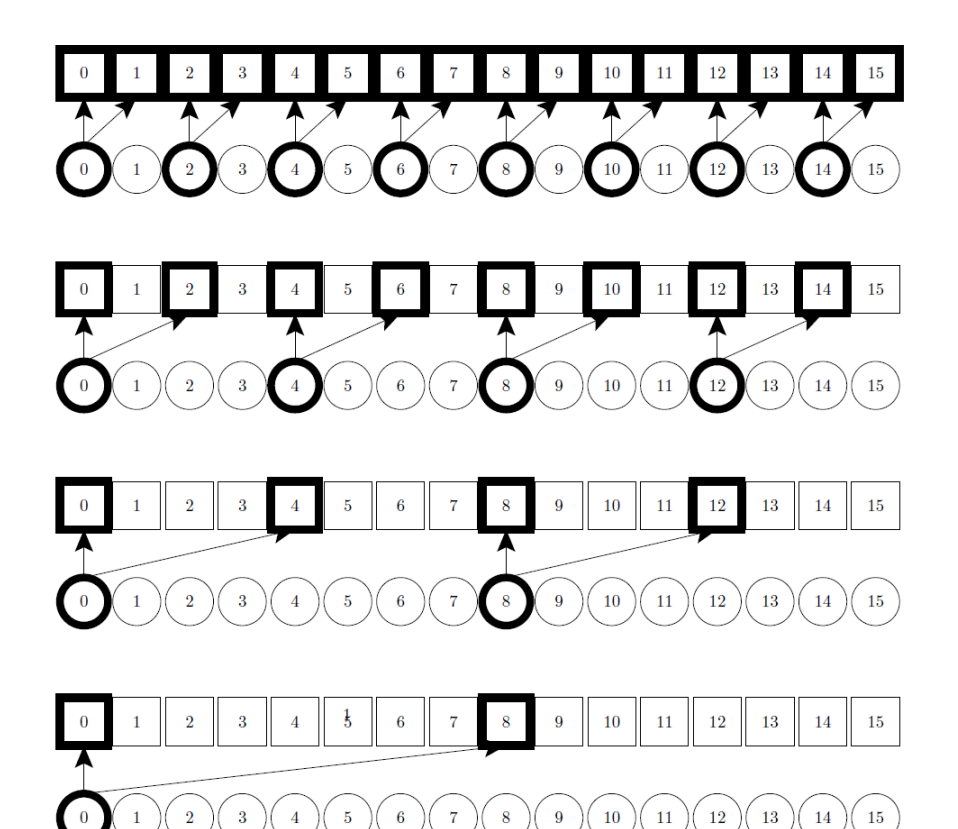

But still thread divergence and bank conflicts! 57

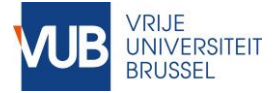

#### Reduce idling threads

```
49 // local memory 1:2
50
     kernel void reduction3( global int *src.
51
                                global int *dst,
52
                             unsigned int size)
53 {
        local int shared[WGSZ];
54
       unsigned int qx1 = qet qlobal id(0);55
       unsigned int gx2 = gx1 + get global size(0);
56
       unsigned int 1x = qet local id(0);57
58
59
60
       shared[get local id(0)] = src[gx1];
       if (qx2 \leq size) {
61
62
           shared[get_local_id(0)] += src[gx2];
63
       Y
64
65
       barrier(CLK LOCAL MEM FENCE);
66
67
       for (int s = 1; s < qet local size(0); s *= 2) {
68
           if (qet local id(0) \frac{1}{2} (2*s) == 0) {
69
                shared[qet local id(0)] += shared[qet local id(0) + s];
70
            ≯
71
           barrier(CLK LOCAL MEM FENCE);
72
       \mathcal{F}73
       if (get local id(0) == 0) {
           dst[get\_group_id(0)] = shared[0];74
75
       ≯
76 }
```
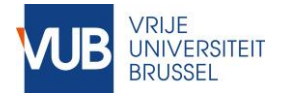

Thread reordering

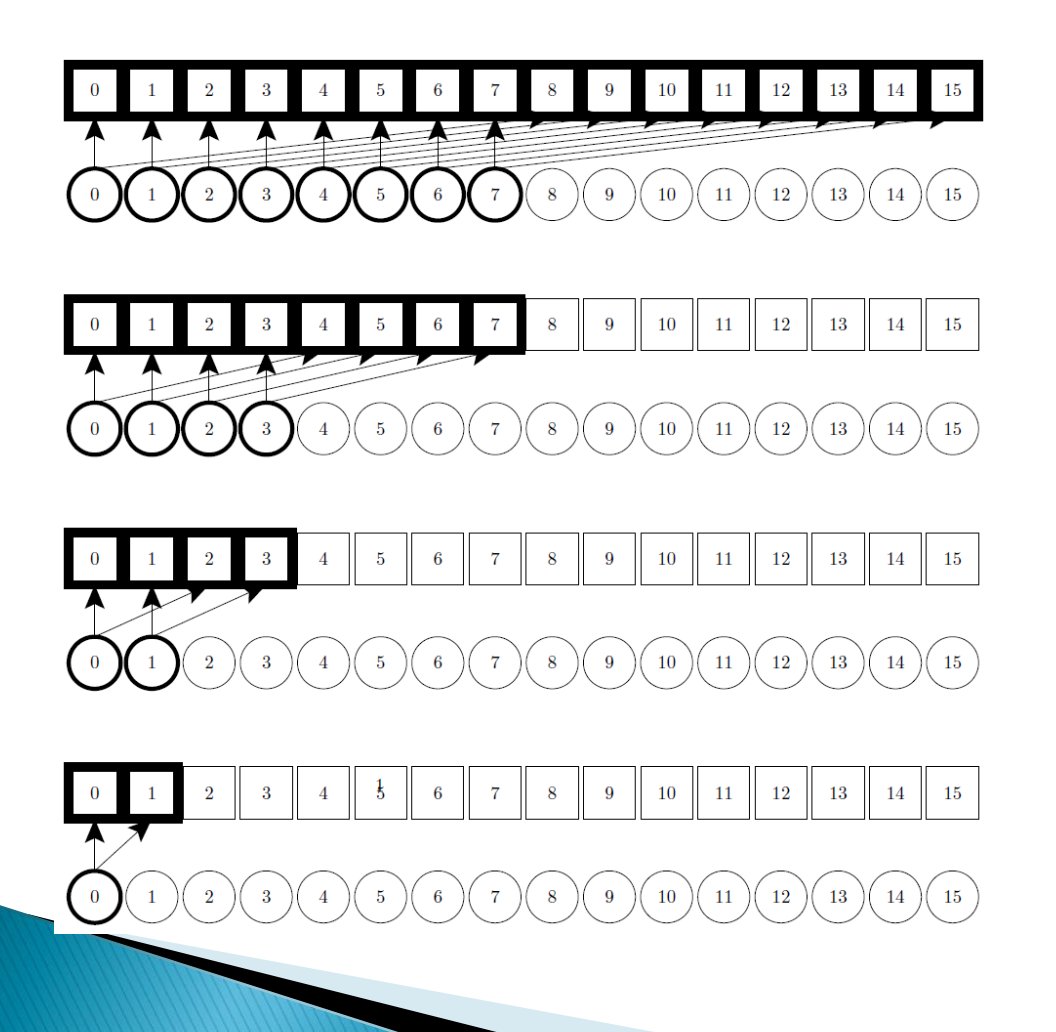

If all threads of a warp are idling  $\Rightarrow$  the whole warp stops  $\Rightarrow$  no lost cycles

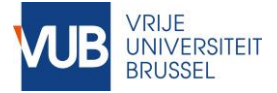

#### Thread reordering

```
78 // static thread reordered reduction
      kernel void reduction4( global int *src,
 80
                                  qlobal int *dst,
81unsigned int size)
82<sub>1</sub>83
         local int shared[WGSZ];
        unsigned int qx1 = qet qlobal id(0);84
        unsigned int gx2 = gx1 + get\_global_size(0);85
        unsigned int 1x = qet local id(0);
86
87
88
        shared[qet local id(0)] = src[qx1];
89
        if (qx2 \langle size) \langleshared[get\_local_id(0)] += src[gx2];90
 91
        \mathcal{Y}92
93
        barrier(CLK_LOCAL_MEM_FENCE);
94
95
        for (int s = qet local size(0)/2; s >= 1; s /= 2) {
            if (qet local id(0) \leq s) {
96
97
                 shared[get_local_id(0)] += shared[get_local_id(0) + s];
98
             Y
99
            barrier(CLK LOCAL MEM FENCE);
        \mathcal{Y}100
101
102
        if (qet local id(0) == 0) {
\blacksquare103
            dst[qet qroup id(0)] = shared[0];
104
        }
105 }
```
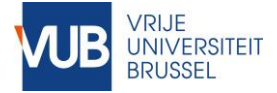

#### Multiple elements per work item

```
107 // multiple elements per work item
108 // could have tried int4 values ...
      kernel void reduction5( global int *src.
189
110
                                global int *dst.
111
                              unsigned int size)
112\left\{113local int shared[WGSZ];
114
        unsigned int x0 = qet qlobal id(0);
115
        unsigned int x1 = qet qlobal id(0) + qet qlobal size(0);116unsigned int x2 = get global id(0) + 2*get global size(0);
117
        unsigned int x3 = qet qlobal id(0) + 3*qet qlobal size(0);118
119shared[qet local id(0)] = src[x0] + src[x1] + src[x2];
120if (x3 \lt size) {
121shared[qet local id(0)] += src[x3];
122
        Y
123barrier(CLK LOCAL MEM FENCE);
124
125
        for (int s = get local size(0)/2; s >= 1; s /= 2) {
126
            if (qet local id(0) \leq s) \{127
                shared[get local id(0)] += shared[get local id(0) + s];
128
            Y
129
            barrier(CLK LOCAL MEM FENCE);
130
        Y
131
132
        if (get local id(0) == 0) {
133
            dst[get\_group\_id(0)] = shared[0];134
        Y.
|135 \rangle
```
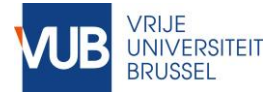

removing sync within last warp and loop unrolling

The last 64 elements can be handled by a single warp.

Synchronization is not necessary anymore, since all threads execute in lockstep

```
137 // add unrolling of last warp
138 void unrolled(volatile local int *shared, int tid)
139<sub>1</sub>140shared[tid] += shared[tid + 32];
        shared[tid] += shared[tid + 16].
141
        shared[tid] += shared[tid + 8];
142
143
        shared[tid] += shared[tid + 4];
        shared[tid] += shared[tid + 2];
144
145
        shared[tid] += shared[tid + 1];
146
147 }
148
149
      kernel void reduction6( qlobal int *src,
150
                                 qlobal int *dst,
151
                               unsiqned int size)
152<sub>1</sub>153
         local int shared[WGSZ];
154
        unsigned int x0 = qet qlobal id(0);155
        unsigned int x1 = get global id(0) + get global size(0);156
        unsigned int x2 = get\_global_id(0) + 2*get\_global_size(0);unsigned int x3 = qet qlobal id(0) + 3*qet qlobal size(0);157
158
159
        shared[get_local_id(0)] = src[x0] + src[x1] + src[x2];
160
        if (x3 \lt size) {
161
            shared[qet local id(0)] += src[x3];
162
        Y
        barrier(CLK LOCAL MEM FENCE);
163
164
165
        for (int s = get_local_size(0)/2; s > 32; s /= 2) {
            if (qet local id(0) \leq s) {
166
167
                 shared[get_local_id(0)] += shared[get_local_id(0) + :
168
169
            barrier(CLK LOCAL MEM FENCE);
170
        ≯
171
172
        if (qet local id(0) \langle 32) \langleunrolled(shared, get_local_id(0));
173
174
        \mathcal{Y}175
176
        if (get_local_id(0) == 0) {
            dst[get\_group\_id(0)] = shared[0];177
178
        ≯
                                                                   62
179 }
```
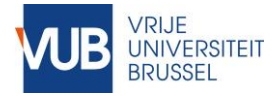

### Resulting Performance [GB/s]

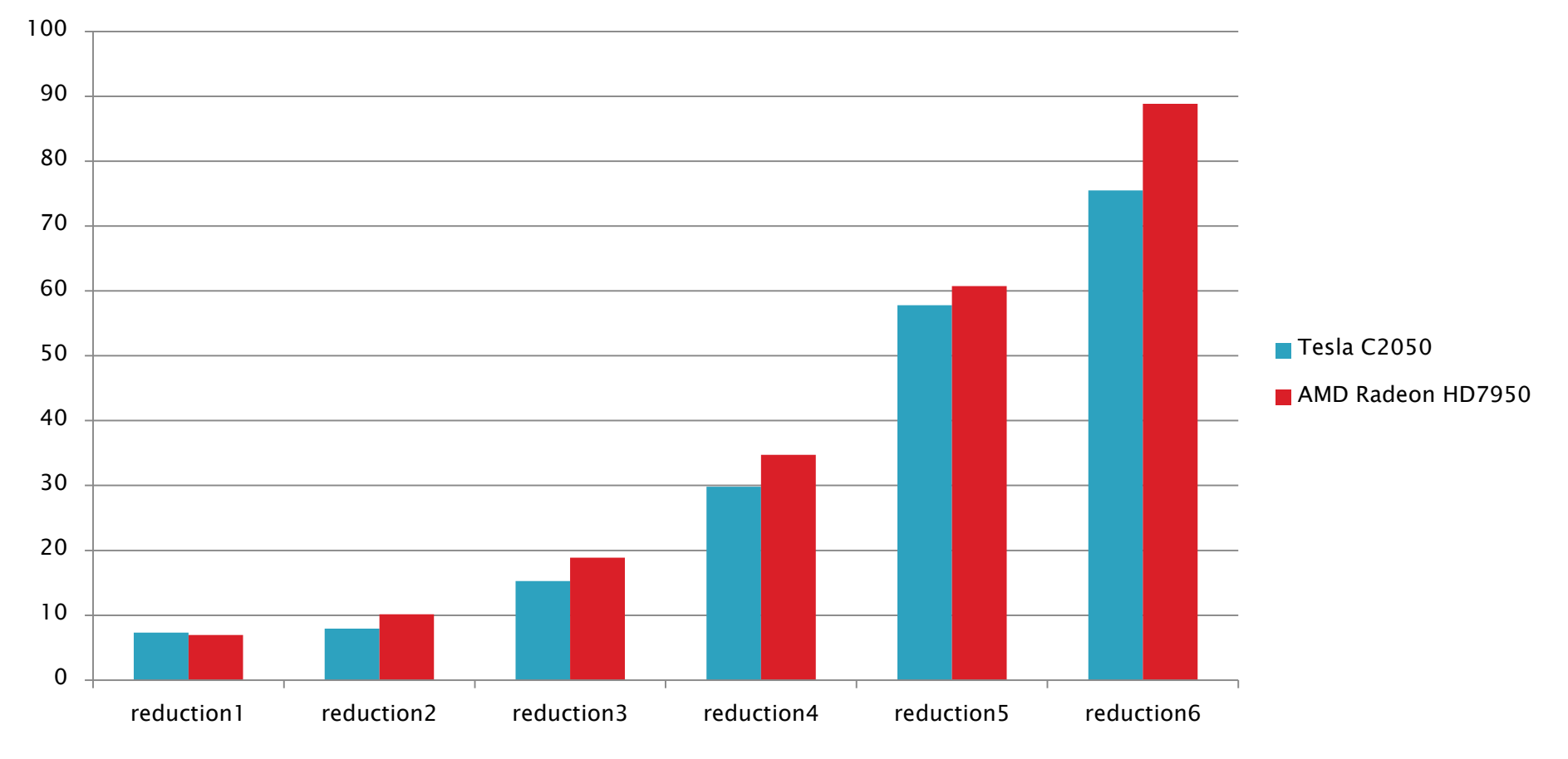

**Conclusions**

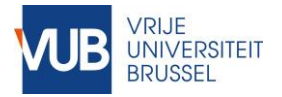

## **Overview**

### Effect of the inefficiencies

- 1. Occupancy ~ idling
- 2. ILP  $\sim$  idling
- 3. Branching  $\sim$  instruction inefficiency
- 4. Synchronization  $\sim$  idling & synchronization instruction overhead
- 5. Memory level  $\sim$  latencies
- 6. Memory access pattern  $\sim$  concurrent memory  $access \sim$  latencies

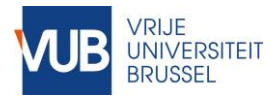

#### Programming for Performance Minimizing the overall run time

- Minimize idle time
	- Maximize parallelism
	- Minimize dependencies
	- Minimize synchronization
- Minimize software and hardware overheads
	- Memory access
		- Data placement
		- Global memory access patterns
		- Local memory access patterns
	- Computation
		- Minimize excess computations
		- Minimize branching

Remembering data access is slow and computation fast

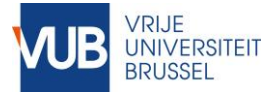

# Tips for programming

Program step-by-step, gradually add instructions, verify subresults

#### 1. Print

- AMD and Intel devices support the use of printf.
- Add to OpenCL code:

include #pragma OPENCL EXTENSION cl\_amd\_printf

- Print for just a few work items, e.g. if  $(global_id(0) < 5)$  ...
- 2. Write subresults to output array
	- Add an additional array in which you store subresults which you can then print on the CPU

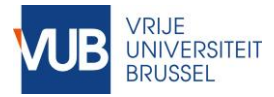

# Tips for optimization

- Make program variants
	- Start with naïve version, gradually add optimized versions
	- Tip: use same signature (parameters) for each kernel!
- ▶ Make compute-only and memory-only versions to identify main bottleneck
	- Compute-only: put memory access in a conditional as with the microbenchmarks (to trick the compiler)
	- Memory-only: outcomment calculations
	- Ideal memory access pattern: check the influence of the memory access pattern by creating a version with ideal, coalesced bank-conflict-free access